## 行動智慧醫療照護

## **Mobile Wisdom Medical Care**

## 指導教師:李國川老師

## 學生:徐晟晏、陳世翔、劉貴傑、洪顥菖、李崇緯

## 國立聯合大學 資訊工程學系

苗栗市南勢里聯大二號

gcle[e@nuu.edu.tw](mailto:flhuang@nuu.edu.tw)

### 摘要

開發此行動智慧醫療照護系統是 為了讓護理人員及家屬可以更加方便 快速的去觀察、分析、紀錄病人的相 關身體情況及接收病人需求,藉此達 到提升醫療品質的效果。

病患穿戴溫度、心跳、三軸感測 器並透過 WIFI 自動傳送生理資訊給 伺服器。溫度、心跳感測器提供體 溫、心跳,三軸感測器使用角速度測 量是否摔倒以及利用三軸感測器判斷 XYZ 軸,在病床旁設置一個指令裝 置,讓病人或家屬可以隨時傳送需求 給醫護人員。

醫護人員可藉由手機或網頁觀察 病患的相關資訊及需求,假如有緊急 情況發生,手機及網頁都會有警告提 醒醫護人員。

關鍵詞:Raspberry Pi、DS18b20 溫度 感測器、MPU-6050 三軸感測器、醫 療照護、物聯網。

## **Abstract**

The purpose of developing a wisdom medical care system make doctors  $\cdot$ 

nurses and parents can be more convenient and quick observe, analyze and record patient's related physical conditions and receive patients' requirement so as to improve the quality of medical treatment.

Patients wear pulse sensor, DS18b20, MPU-6050 with ESP8266 automatically transfer the patient's physiological condition to the server. These sensors provides body temperature, heart rate, angular velocity measurement using MPU-6050 determine whether to fall ,determineing the XYZ axis, we set up a prescription box beside the bed that send demand information of patient and parent to the medical staff at any time.

Medical staff can observe patients' relevant information and demand through their cell phones or web . If there is an emergency,cell phones and web have warnings to remind medical staff.

**Keywords:** Raspberry Pi、DS18b20、

MPU-6050、Medical Care、IoT

一、前言

現代隨著物聯網的普及,生活 中許多物品都可以利用物聯網的 概念來增加生活便利度。

目前台灣有許多醫院人力短 缺、工作負荷量大,導致醫療品 質下降。因此我們想開發一套藉 由物聯網的概念來實作的系統, 減少醫護人員的工作量,提升醫 療品質。

開發此系統的目的是為了讓醫 生、護士可以更加方便快速的去 觀察、分析、紀錄病人的相關身 體情況。

利用感應器、手機應用程式搭 配,讓病人可與護理人員遠距離 互動,減輕工作負擔。

### 二、架構與流程

Nodemcu:搭載 mpu6050 偵測摔倒。 Arduino Uno:搭載 mpu6050 偵測病 患需求。 Arduino nano:搭載 DS18b20、Pulse Sensor 偵測病患體溫及心跳。 Raspberry Pi :架設 server 接收病人 需求指令、病人狀態。 Mysql 資料庫:管理病人狀況、需求 等資訊。 病患資訊查詢頁面:紀錄病人狀況、 查詢病人狀況資訊、緊急狀況發生通 知。 行動醫療照護 APP:查詢病人狀況資 訊、緊急狀況發生通知。

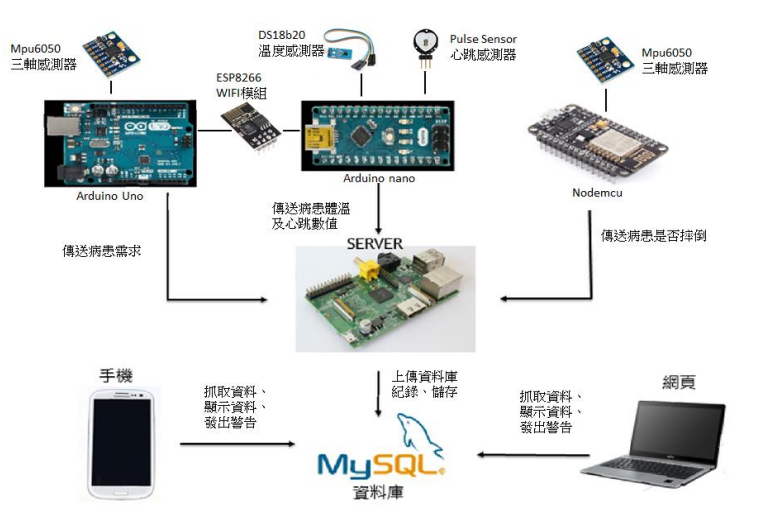

圖 1 系統架構

1. 病人穿戴溫度、心跳感測裝置以及 監測摔倒裝置,定時傳送資料或是發 生緊急狀況時及時送出資料給 Server。

2. 病人或家屬翻轉病床旁需求盒傳送 需求給 Server。

3. Server 將資料寫入到資料庫儲存並 紀錄。

4. 手機及網頁抓取資料庫資料並顯 示,假如有異常狀況,發出警示音通 知護理人員。

### 三、專題實作部分

### **(A) Arduono**

利用三塊 Arduino 相容的板子來實作 監測病人的狀況,主要有 Arduino Nano(圖 6)、Arduino UNO(圖 9)、 NodeMCU(圖 12)。

#### **1.** 體溫心跳監控裝置**(Nano)(**圖 **2)**

#### **1.1 DS18B20** 溫度感測器**(**圖 **3)**

量測體溫的 DS18B20 和量測心跳 的 Pulse Sensor 是接在 Arduino Nano 的板子來實作體溫感測器。

DS18B20 感測器它是利用 1-Wire (One-Wire)資料傳輸協定,意思就 是資料傳輸只需要一條線即可,另外 二個接腳是接地和接電源。

DS18B20 可以感測的溫度範圍-55°C 到+125°C 所以用來感測病人體 溫是足夠的,只需把 DS18B20 放在 病人身上即可量測到體溫。

#### **1.2** 心跳感測器 **Pulse Sensor(**圖 **4)**

 它和 DS18B20 是一起接在 Nano 板 子上,原理是分析脈搏感測器上頭所 發出的光經過反射後所接收到的相對 變化值,程式中會寫一個 Interrupt 的 函式,它會不斷讀取傳感器值並偵測 心跳,所以病人只要將手指放在 Pulse Sensor 上就可以計算每分鐘的心 跳次數。

#### **1.3 Esp8266(**圖 **5)**

依照圖可以看到有8個接腳,左上和 右下的接腳分別為 TX 和 RX,這 2 個接腳主要是拿來做資料傳輸,要特 別注意的是 Esp8266 對電壓的需求比 較嚴格,所以要接在 3.3V 上而不是 5V 上。

Esp8266 的角色是作為 client 端來跟 樹莓派上的 SocketServer 進行資料傳 輸,所以 DS18B20 和 Pulse Sensor 的 資料就可以進行傳輸。

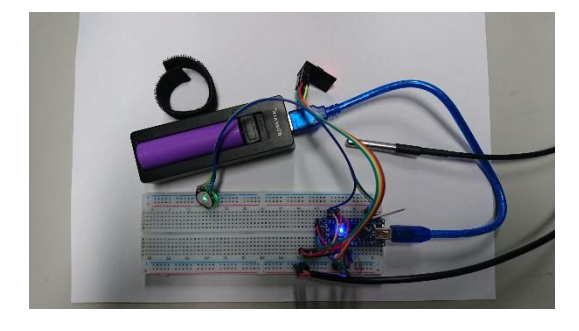

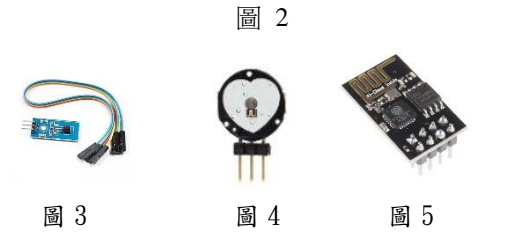

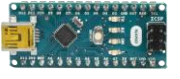

圖 6

**2.**指令裝置**(Uno)** (圖 9)

 指令裝置的 MPU-6050 是接在 Arduino UNO 板子來實作。

#### **2.1 MPU-6050** 三軸感測器**(**圖 **7)**

 利用 MPU-6050(圖 8)XYZ 軸的變 化將它設計成 6 面有個別的病人需

求,病人需求分為這 6 個無需求、換 點滴、詢問疾病知識、病人意識狀態 改變、幫忙翻身及其他,若是指令裝 置的方向被改變會因為讀取到 MPU-6050 的 XYZ 軸有變化,發送不同的 指令,指令的資料傳輸一樣是透過 Esp8266(圖 10)把指令傳送到 Server 上。

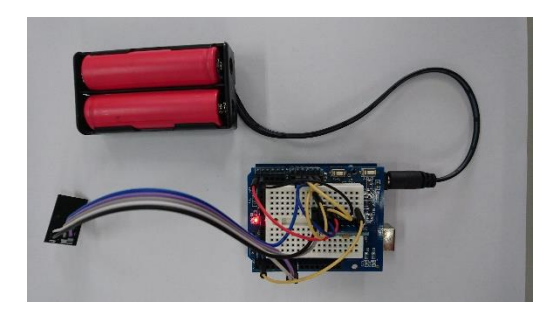

圖 7

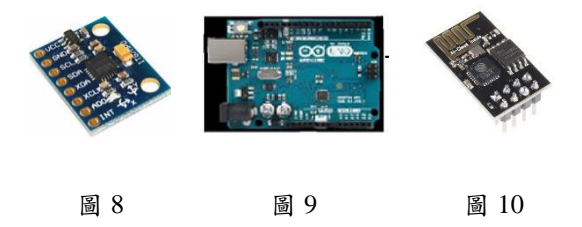

#### 3.摔倒偵測(NodeMCU)(圖 11)

摔倒偵測的 MPU-6050(圖 13)是 接在 NodeMCU(圖 12)來實作,原理 是透過 XYZ 軸的變化總和,一但角 速度變化量太大會監測到有摔倒情況 發生,因為 NodeMCU 板子上已經有 內建 Esp8266,所以摔倒偵測的資料 一樣可以透過 Esp8266 來進行資料傳 輸。

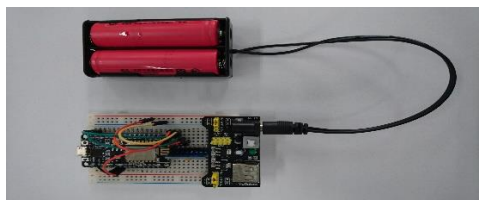

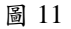

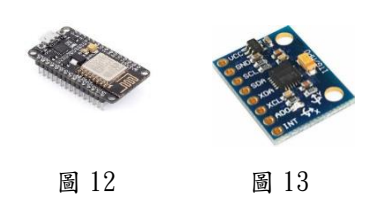

### **(B) Raspberry pi**

1.樹莓派上架設網頁需要安裝 Apache、php、MySQL,安裝這些套 件可以在樹莓派上寫網頁及架設資料 庫。

請參考圖(14)

2. python 有一個 module – SocketServer,所以自己用 Socket 做 Server 用來接收 3 個板子上 Esp8266 所傳送過來的資料。

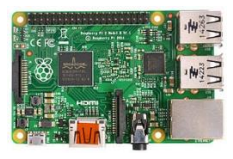

圖 14

## **(C) MySQL**

Server 會將資料上傳到資料庫作保 存,網頁及手機可從資料庫抓取資 料,資料庫內建立如 id、temprature、 heartbea、datetime 等欄位。請參考(圖 15)

| phpMyAdmin<br>会图中国设备  | m                                                       |  | 385 14 855           | (特許を制 localized » ■ (Wi-M) project » ■ (Wi-Wi-cata<br>□ SQL 4 功業 → 新世 |  |  |  | an and         | <b>第 放入</b>           |          | ■ 器段 / 操作 20 解除器                                              |                    |  |                         |
|-----------------------|---------------------------------------------------------|--|----------------------|-----------------------------------------------------------------------|--|--|--|----------------|-----------------------|----------|---------------------------------------------------------------|--------------------|--|-------------------------|
| 我选款用 我的形式             |                                                         |  |                      |                                                                       |  |  |  |                |                       |          |                                                               |                    |  |                         |
| $\Box$ 90             | A. 自放型视频填料不会将一次News的编码模拟:海姆法特付表格的通畅标题,编辑、编辑、用绘等相関的功能。 @ |  |                      |                                                                       |  |  |  |                |                       |          |                                                               |                    |  |                         |
|                       |                                                         |  |                      |                                                                       |  |  |  |                |                       |          |                                                               |                    |  |                         |
| il information schema |                                                         |  |                      |                                                                       |  |  |  |                |                       |          |                                                               |                    |  |                         |
| <b>ELS</b> mysel      |                                                         |  |                      | √ 基元第0-24月 85社 94美 登賞法50 0021秒 <1                                     |  |  |  |                |                       |          |                                                               |                    |  |                         |
| E. performance schema |                                                         |  | SELECT - FROM "date" |                                                                       |  |  |  |                |                       |          |                                                               |                    |  |                         |
|                       |                                                         |  |                      |                                                                       |  |  |  |                |                       |          |                                                               |                    |  |                         |
| S project<br>用意       |                                                         |  |                      |                                                                       |  |  |  |                |                       |          |                                                               |                    |  |                         |
| the data              |                                                         |  |                      | 1 * > >> 金銀版 第1秒表 25 *                                                |  |  |  |                | <b>ACATIN</b> ROBATIN |          |                                                               |                    |  |                         |
| 图-11 解除               |                                                         |  |                      |                                                                       |  |  |  |                |                       |          |                                                               |                    |  |                         |
|                       | +作法                                                     |  |                      |                                                                       |  |  |  |                |                       |          |                                                               |                    |  |                         |
|                       |                                                         |  | id temp datatime.    |                                                                       |  |  |  |                |                       |          | seemana password hearthest fall-over squarefore check checkup |                    |  |                         |
|                       | 301                                                     |  |                      | 0 2017-12-03 02:26:08                                                 |  |  |  | ×              |                       | ×        | ö                                                             | ø                  |  | $\overline{\mathbf{1}}$ |
|                       | 301                                                     |  |                      | 8 7017-12-03 52 76 10                                                 |  |  |  | ä              |                       | ä        | o.                                                            | ×                  |  | ă.                      |
|                       | 301                                                     |  |                      | 0 2017-12-03 02:26:12                                                 |  |  |  | 'n             |                       | ٦        | ö.                                                            | ö                  |  | ¥                       |
|                       | 301                                                     |  |                      | 0 2017-12-08 02:26:13                                                 |  |  |  | Ś.             |                       | R        | ó.                                                            | ø                  |  | 1                       |
|                       | 301                                                     |  |                      | 0 2017 12:00:02:20:14                                                 |  |  |  | ö              |                       | Ŧ        | ö                                                             | ö                  |  | T.                      |
|                       | 301                                                     |  |                      | 0 2017 12:05:02:20:10                                                 |  |  |  | x.             |                       | ×        | $\theta$                                                      | $\overline{v}$     |  | 1                       |
|                       | 301                                                     |  |                      | SE76 3017.12.8812206.64                                               |  |  |  | 6th            |                       | $\alpha$ | $\ddot{Q}$                                                    | ö                  |  | $\mathbbm{1}$           |
|                       | 301                                                     |  |                      | 8 2017-12-88 02:27 03                                                 |  |  |  | ×              |                       | ö        | Ŧ.                                                            | ö                  |  | T.                      |
|                       | 301                                                     |  |                      | 18 81 7017-12-03 02 27 05                                             |  |  |  | 105            |                       | $\theta$ | ö.                                                            | o                  |  | ¥.                      |
|                       | 301                                                     |  |                      | 0 2017-12-03 02 27 17                                                 |  |  |  | ä              |                       | $\alpha$ | ä.                                                            | 16                 |  | $\mathcal{L}$           |
|                       | 301                                                     |  |                      | 18.81 2017-12-03 02 27:18                                             |  |  |  | 88             |                       | o        | ö                                                             | ö                  |  | ¥.                      |
|                       | 30%                                                     |  |                      | 0 2017-12-03 02:27:20                                                 |  |  |  | ä              |                       | ø        | $\overline{3}$                                                | $\circ$            |  | 1                       |
|                       | 301                                                     |  |                      | 0 2017-12-08 02:27:23                                                 |  |  |  | ۰              |                       | o        | s                                                             | ö                  |  | 1                       |
|                       | 30%                                                     |  |                      | 0 2017 12:03:52:27:26                                                 |  |  |  | $\overline{u}$ |                       | ö        | s.                                                            | ×                  |  | 1                       |
|                       | 301                                                     |  |                      | 18.81 2017-12.03 02:27:30                                             |  |  |  | <b>GE</b>      |                       | ö        | ó.                                                            | $\circ$            |  | 1                       |
|                       | 305                                                     |  |                      | 881 201612-08122741                                                   |  |  |  | <b>HA</b>      |                       | o        | id.                                                           | ×                  |  | T                       |
|                       | 301                                                     |  |                      | 0 7017-12-00 02:27:45                                                 |  |  |  | ×              |                       | ö        | х.                                                            | $\circ$            |  | T.                      |
|                       | 30T                                                     |  |                      | 0 2017-12-03 02:28:12                                                 |  |  |  | s              |                       | ×        | ò.                                                            | ×                  |  | $\mathbf{I}$            |
|                       | 301                                                     |  |                      | 0 2017-12-03 02:28:13                                                 |  |  |  | g.             |                       | 1        | ö                                                             | ø                  |  | 1                       |
|                       | 301                                                     |  |                      | 0 2017-12-03 02:20:18                                                 |  |  |  | ä              |                       | x        | ö                                                             | ×                  |  | $\overline{1}$          |
|                       | 361                                                     |  |                      | 0 2017-12-08 02:28:22                                                 |  |  |  | ä              |                       | ×        | ö                                                             | ö                  |  | 1                       |
|                       | 30%                                                     |  |                      | 0 2017-12-03 02:20:35                                                 |  |  |  | ò              |                       | ö        | 3.                                                            | $\circ$            |  | $\mathbf{I}$            |
|                       | 701                                                     |  |                      | 0 7017 12:00:02:20:30                                                 |  |  |  | ×              |                       | ó        | ö.                                                            | $\overline{\circ}$ |  | х.                      |
|                       | 30%                                                     |  |                      | 0 2017 12:00:02:20:41                                                 |  |  |  |                | b)                    | $\sigma$ | ú.                                                            | $\overline{a}$     |  | $\mathbf{1}$            |
|                       | 301                                                     |  |                      | 0 2017-12-03 02:28:49                                                 |  |  |  | ×              |                       | ø        | ö                                                             | $\circ$            |  | x.                      |
|                       |                                                         |  |                      |                                                                       |  |  |  |                |                       |          |                                                               |                    |  |                         |
|                       |                                                         |  |                      | 1 ▼ 2 22 上流開始性 定時外 25 7                                               |  |  |  |                | 法费金制度 加雪积金料表          |          |                                                               |                    |  |                         |
|                       |                                                         |  |                      |                                                                       |  |  |  |                |                       |          |                                                               |                    |  |                         |

圖 15

## **(D)** 病患資訊查詢頁面

網頁的病房資訊可以看到病人姓 名、疾病、溫度、心跳、病人需求、 摔倒、及詳細資料。

平時網頁待機畫面如(圖 16),假 若出現摔倒情形如(圖 17),摔倒按鈕 會警示並轉為紅色,此時如果對指令 装置下達指令如(圖18),方塊部分也 會轉為藍色通知有指令下達。

點選詳細網頁會跳到搜尋介面, 可在搜尋欄位輸入欲搜尋的時間,並 勾選所想要搜尋的數值。搜尋到的結 果如(圖 19)以圖表表示、(圖 20)將各 項搜尋到的數據顯示出來。

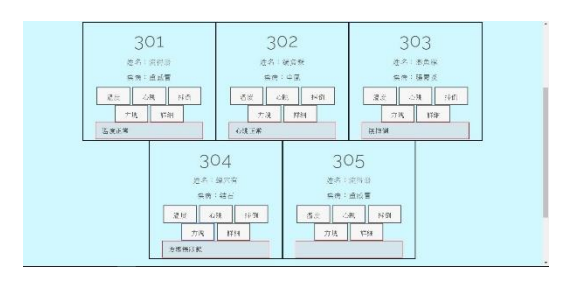

圖 16

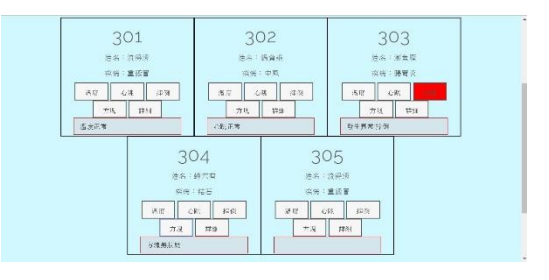

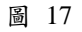

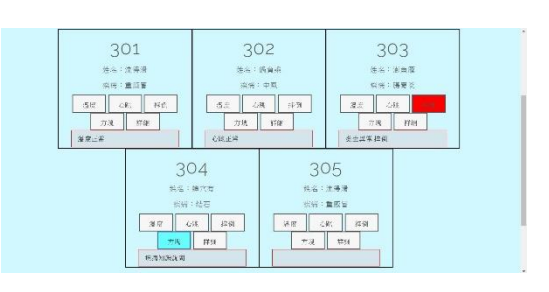

圖 18

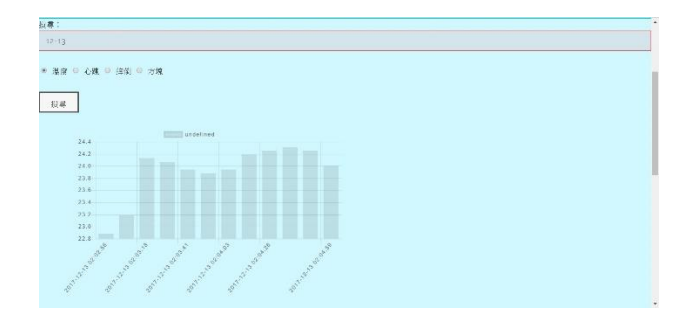

圖 19

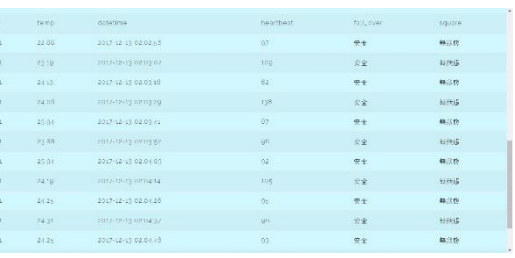

圖 20

**(E)**行動醫療照護 **APP**

 醫療人員手機會有醫療照護的 APP 軟體,開啟 APP 軟體登入指定帳號 (圖 21)查看自己所負責的病房資訊, 可以看到病人姓名、疾病、溫度、心 跳、病人需求及是否摔倒(圖 22)。如 有下達指令(圖 23)假如資訊有異常狀

況,手機的緊急通知會有警告聲音及 震動,醫療人員在走動時一旦聽到有 警告聲音可以立刻拿起手機查看有什

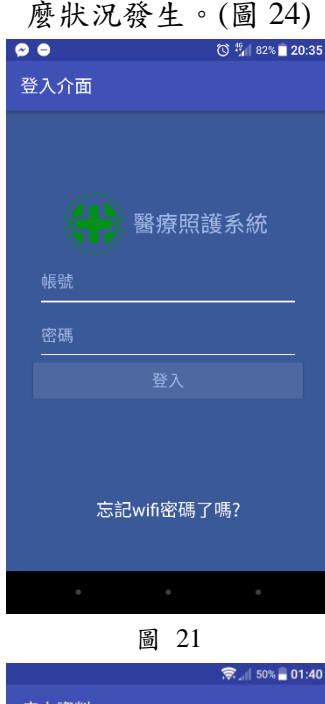

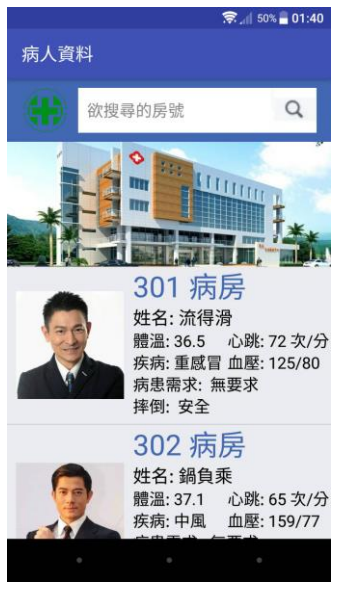

圖 22

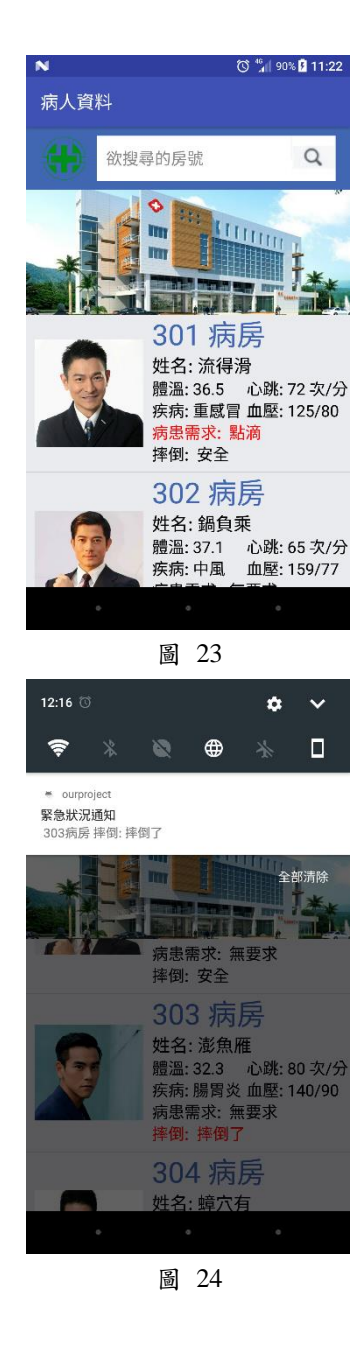

四 **.** 結論

透過物聯網的概念我們能讓原本 繁瑣的事情變得更簡易,而穿戴式的 設計讓設備更加容易攜帶,透過自動 化的監測降低人力成本,即使病人在 別處發生突發狀況也能透過監控系統 立刻做出反應。

五**.** 參考文獻

1. Bear 實驗室: 利用 Arduino+MPU6050 慣性感測器控制Servo

[http://www.takobear.tw/2014/01/25/bear](http://www.takobear.tw/2014/01/25/bear-arduinompu6050servo/)[arduinompu6050servo/](http://www.takobear.tw/2014/01/25/bear-arduinompu6050servo/)

#### 2. PJCHENder那些沒告訴你的小細節

[http://www.takobear.tw/2014/01/25/bear](http://www.takobear.tw/2014/01/25/bear-arduinompu6050servo/)[arduinompu6050servo/](http://www.takobear.tw/2014/01/25/bear-arduinompu6050servo/)

3. Android Tutorial 第五堂(2)系 統通知服務 - Notification

http://www.codedata.com.tw/mobile/and roid-tutorial-the-5th-class-2-notification/

4. Android BaseAdapter 提升效能的 建議實作方式| MagicLen https://magiclen.org/android-

baseadapter/

5. 阿斌的筆記: [Android] AsyncTask - 非同步任務 http://aiur3908.blogspot.tw/2015/06/and roid-asynctask.html

## 6. Arduino 練習:溫度感測 DS18B20

http://yehnan.blogspot.tw/2013/01/ardui nods18b20.html

# 7. 筆記, MPU-6050, google 搜尋與

實驗心得(MPU-6050, Arduino) - 大兵 [http://gogoprivateryan.blogspot.tw/2014](http://gogoprivateryan.blogspot.tw/2014/07/mpu-6050-google.html) [/07/mpu-6050-google.html](http://gogoprivateryan.blogspot.tw/2014/07/mpu-6050-google.html)

8. Pulse Sensor Amped

https://pulsesensor.com/pages/pulsesensor-amped-arduino-v1dot1

## **9.** Simple Socket Server

http://hhtucode.blogspot.tw/2013/03/pyt hon-simple-socket-server.html